555 Timer PRO +Активация Скачать бесплатно без регистрации [Mac/Win]

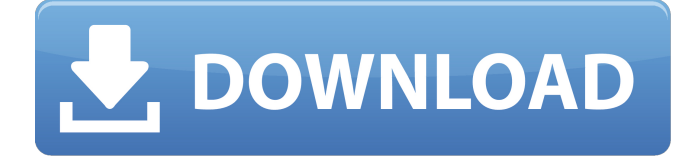

# **555 Timer PRO Free For PC [Updated]**

555 Timer PRO 2022 Crack позволяет использовать самые популярные в мире транзисторы SOT23-5 и SOT23-6. В нем есть все функции, которые вам нужны. Моностабильные и нестабильные многоступенчатые счетчики, таймеры, декодеры и т. д. Вы даже можете создавать свои собственные схемы с помощью множества встроенных мастеров. Используйте прилагаемый сетевой дизайнер, чтобы добавить свои собственные сети с помощью кнопки «Добавить сеть». Затем вы можете выполнить подключение на верстаке с помощью кнопки «Провод». Вы также можете использовать «Multiwire» для организации нескольких подключений. Используйте мастера для проектирования простых или сложных нестабильных, трехфазных, моностабильных и генераторных схем. Кроме того, используйте милый дизайн или сложный. 555 Timer PRO также помогает вам работать с транзисторами, включая предопределенные этапы I, II, III, IV, V и VI, а также стеки транзисторов NPN и PNP. Вы также можете создать свою собственную логику с помощью мастера «Семья логики». Вы также можете использовать мастер «Обнаружение» для создания проектов на основе нажатия кнопки и температуры вашей схемы. Вы также можете использовать мастер «Напряжение», чтобы определить уровни напряжения внутри вашей цепи. Мастер «Часы» удобен, если вам нужно запустить ваши проекты в определенное время. Например, если вы хотите включать свой проект каждую секунду второго числа месяца, вы можете просто установить часы на 00:00 первого числа месяца. Вы также можете использовать мастер «Меню» для сохранения и загрузки проектов и даже для просмотра параметров проекта, которые вы сохранили в меню проекта. Зарегистрируйтесь бесплатно, и вы сможете использовать прилагаемые файлы проектов для создания собственных проектов со всеми необходимыми функциями. Вы также можете сохранять свои проекты на локальном устройстве для удобного обмена. Вы также можете создавать проекты GALVANIC с помощью встроенных мастеров для создания проектов с использованием аналоговых входов любого из проектов KALI (и обновлений). Поддерживаемые часы: Чтобы использовать файлы проекта KALI, главное приложение должно быть подключено к часам. Рекомендуется использовать часы с 24-часовым дисплеем, чтобы вы могли видеть, как долго будет работать ваш проект. Поддерживаемые наборы: Комплекты КАЛИ

#### **555 Timer PRO Crack+ (Final 2022)**

\* Мастер цепей: Чистый и простой в использовании мастер проектирования цепей для таймера 555. \* Мастер мастер-дизайна: Мастер мастер-дизайна используется для создания... Бесплатно скачать конвертер Txt в Pdf Дата добавления: 12.10.2011 Текстовый редактор популярен в области программного обеспечения, поскольку в нем есть приложение для

создания, редактирования и просмотра текстовых документов. Это наиболее часто используемое программное приложение, в котором многие люди создают свои документы в самом текстовом редакторе. Многие люди используют это программное обеспечение, чтобы повысить свою производительность. Это программное обеспечение настолько простое, что любой может создать текстовый документ с помощью этого программного обеспечения. Есть много современных и достойных функций, которые делают этот текстовый редактор более полезным для пользователей. Текстовый редактор — это надежный, многофункциональный и удобный редактор для текстовых документов. Этот текстовый редактор предназначен для людей, которым требуется простая, быстрая и простая обработка текстовых файлов, документов, страниц, абзацев, чисел и т. д. Он также позволяет исправлять орфографические или грамматические ошибки. Этот текстовый редактор предоставляет вам лучшие функции, которые помогут вам выполнить вашу задачу быстро и с минимальными усилиями. Вы также можете конвертировать файлы в некоторые другие форматы. Это приложение может конвертировать текст в HTML, PDF, DOC, Word и PostScript. Это поможет вам создать документ, просто введя текстовый документ, убедившись, что вы не пропустите ни одной важной детали, и поэтому внесите исправления, если заметите какую-либо ошибку. Это программное обеспечение позволяет сортировать записи в алфавитном порядке, по размеру или по тому, как они представлены. Он также поставляется с несколькими полезными функциями, такими как автоматический отступ, автоматическая вставка перевода строки, вставка символов табуляции, выравнивание и кернинг, перекрестные ссылки, теги кода, форматирование текста, автоматическое определение абзаца, выделение текста и ориентация страницы. Есть много современных и достойных функций, которые делают этот текстовый редактор более полезным для пользователей.Это также помогает вам удалять, вырезать, копировать, вставлять, вставлять, искать и заменять текст из вашего документа. Это приложение не требует от вас знания большого количества команд и имеет возможность использовать контекстное меню Windows, содержащее множество полезных команд. Вы также можете использовать форматированный текст, если предпочитаете использовать форматирование, а не текст. Он имеет очень удобный интерфейс и очень прост в использовании. Имеет разные многоязычные версии. Существует обширный раздел справки, чтобы сделать его более удобным для пользователя, а его форум поддержки может помочь вам решить любые проблемы, с которыми вы сталкиваетесь при использовании этого программного обеспечения. 1709e42c4c

# **555 Timer PRO Crack For Windows 2022**

- Дизайн нестабильных и моностабильных - Нестабильные ворота и моностабильные триггеры - Нестабильные ворота - Нестабильные ворота - Ворота восток

#### **What's New in the 555 Timer PRO?**

Создавайте и тестируйте свои схемы с помощью мастеров схем или алгоритмов. Соединяйте элементы схемы с разъемами и кабелями с помощью графического перетаскивания. Сохраните проект на SD-карту и/или запишите вывод проекта в файл PDF. Подключитесь к IC 555 с помощью Wiring Wizard и программного обеспечения Wire-It. Создавайте свои собственные схемы и примеры и создавайте собственные электрические схемы. Просмотрите характеристики элементов вашей библиотеки компонентов и выберите тот, который вам нужно использовать. Предоставьте свои собственные компоненты и библиотеки и начните создавать свои проекты. Найдите определенный компонент или библиотеку для использования. Сконфигурируйте цепь с помощью Wiring Wizard, программного обеспечения Wire-It или программных модулей. Используйте встроенные константы и запомненные значения для подключения IC 555 к другим IC. Изменяйте значения вашего проекта напрямую в любое время, даже во время работы. Настройте контакты вашего IC 555 и выберите пакет проводки, который вам нужен для вашего проекта. Визуализируйте схему в деталях, используя Wiring Wizard и программное обеспечение Wire-It. Встраивайте ресурсы и библиотеки в свой проект. Создавайте и изменяйте проекты прямо на SD-карте и/или экспортируйте в PDF. Визуализируйте свой проект с компонентами, включенными в ваши библиотеки. Добавляйте свои собственные компоненты и библиотеки. Настройте контакты вашего IC 555 и выберите пакет проводки, который вам нужен для вашего проекта. Создавайте и изменяйте проекты прямо на SD-карте и/или экспортируйте в PDF. Визуализируйте схему в деталях, используя Wiring Wizard и программное обеспечение Wire-It.

Добавляйте свои собственные компоненты и библиотеки. Настройте контакты вашего IC 555 и выберите пакет проводки, который вам нужен для вашего проекта. Настройте контакты вашего IC 555 и выберите пакет проводки, который вам нужен для вашего проекта. Создавайте и тестируйте свои схемы с помощью мастеров схем или алгоритмов. Создавайте свои собственные схемы и примеры и создавайте собственные электрические схемы. Сохраните проект на SD-карту и/или запишите вывод проекта в файл PDF. Для получения дополнительной информации об этом приложении ознакомьтесь с описанием программного обеспечения от EDAWIZ. Дополнительная информация Таймер Universal Scientific Micromega 555 PRO: . Создано Micromega Inc. . Версия 1.2 (12 августа 2016 г.) . Доступно на английском языке . Copyright © 2012-2016 Микромега Инк. . Все права защищены. . Создано в ЕС компанией, зарегистрированной в FRN и признанной соответствующей EULA.

# **System Requirements:**

Минимум: Windows 7 или выше (32/64 бит), Intel i3, i5 или аналогичный; 4 ГБ оперативной памяти, 2 ГБ видеопамяти, ДиректХ 11 Рекомендуемые: Windows 8.1 или выше, Intel i7, i9 или аналогичный; 8 ГБ ОЗУ, 4 ГБ видеопамяти, ДиректХ 11 Изображение предыдущего поста: А теперь взглянем на самую красивую игру года: мы надеемся, что вы все хорошо